# **MOOVI** Раписание и схема движения автобуса 8

В 8 Ж/Д Вокзал 8 [Открыть На Сайте](https://moovitapp.com/index/ru/%D0%9E%D0%B1%D1%89%D0%B5%D1%81%D1%82%D0%B2%D0%B5%D0%BD%D0%BD%D1%8B%D0%B9_%D1%82%D1%80%D0%B0%D0%BD%D1%81%D0%BF%D0%BE%D1%80%D1%82-line-%D0%96_%D0%94_%D0%92%D0%BE%D0%BA%D0%B7%D0%B0%D0%BB-%D0%9D%D0%BE%D1%8F%D0%B1%D1%80%D1%8C%D1%81%D0%BA__Noyabrsk-4607-973158-568739-0?utm_source=line_pdf&utm_medium=organic&utm_term=%D0%96%2F%D0%94%20%D0%92%D0%BE%D0%BA%D0%B7%D0%B0%D0%BB)

У автобуса 8 (Ж/Д Вокзал)2 поездок. По будням, раписание маршрута: (1) Ж/Д Вокзал: 6:02 - 22:10(2) Микрорайон Железнодорожников: 5:53 - 22:01 Используйте приложение Moovit, чтобы найти ближайшую остановку автобуса 8 и узнать, когда приходит Автобус 8.

### **Направление: Ж/Д Вокзал**

21 остановок [ОТКРЫТЬ РАСПИСАНИЕ МАРШРУТА](https://moovitapp.com/%D0%BD%D0%BE%D1%8F%D0%B1%D1%80%D1%8C%D1%81%D0%BA__noyabrsk-4607/lines/8/568739/2216391/ru?ref=2&poiType=line&customerId=4908&af_sub8=%2Findex%2Fru%2Fline-pdf-%25D0%259D%25D0%25BE%25D1%258F%25D0%25B1%25D1%2580%25D1%258C%25D1%2581%25D0%25BA__Noyabrsk-4607-973158-568739&utm_source=line_pdf&utm_medium=organic&utm_term=%D0%96%2F%D0%94%20%D0%92%D0%BE%D0%BA%D0%B7%D0%B0%D0%BB)

Микрорайон Железнодорожников

Ж/Д Вокзал Ноябрьск-1

Пожарная Часть № 33

Контейнерная Площадка

Центральная Трубная Станция

Посёлок Мк-102

Посёлок Мк-15

Посёлок Смп-329 (Разворот)

Посёлок Смп-329

Микрорайон П-12

Микрорайон П-3

Улица Магистральная

Улица Новосёлов

Площадь Опалённой Юности

Центральная Городская Больница

Школа № 6

Кафе Фрегат

Городской Парк

Улица Ленина

Микрорайон 4

Ж/Д Вокзал

#### **Расписания автобуса 8**

Ж/Д Вокзал Расписание поездки

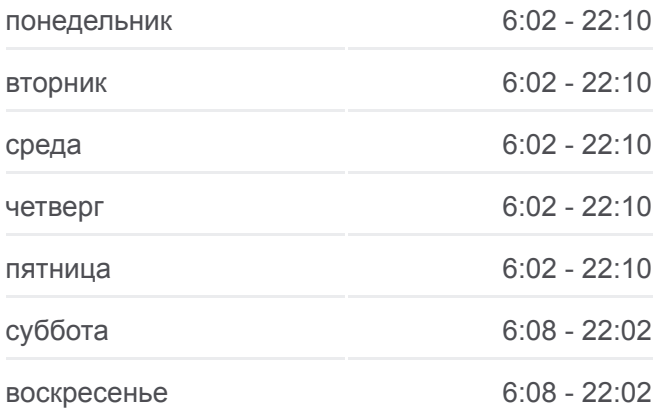

**Информация о автобусе 8 Направление:** Ж/Д Вокзал **Остановки:** 21 **Продолжительность поездки:** 44 мин **Описание маршрута:**

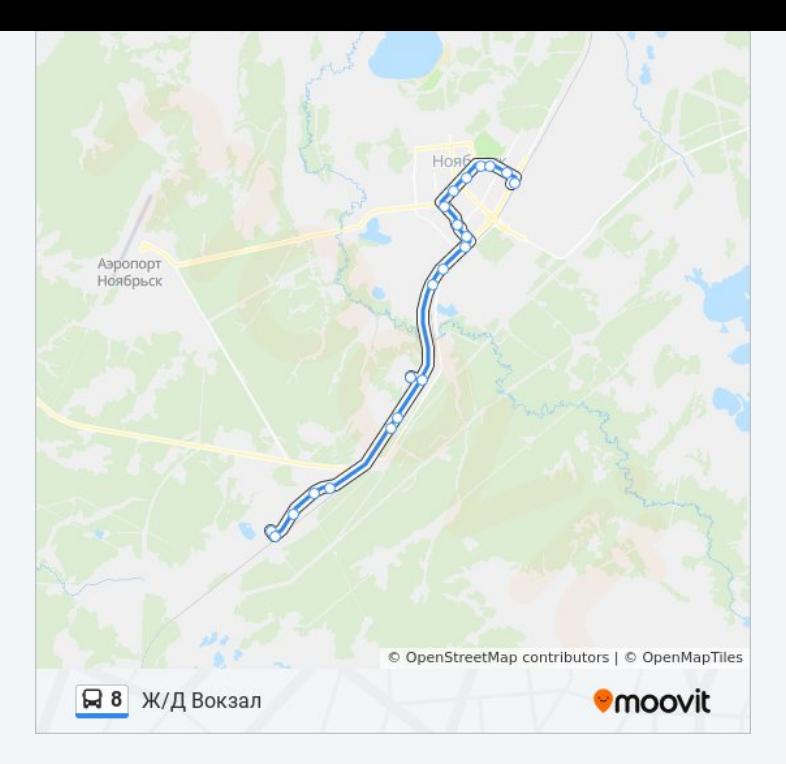

## **Направление: Микрорайон Железнодорожников**

21 остановок [ОТКРЫТЬ РАСПИСАНИЕ МАРШРУТА](https://moovitapp.com/%D0%BD%D0%BE%D1%8F%D0%B1%D1%80%D1%8C%D1%81%D0%BA__noyabrsk-4607/lines/8/568739/2216390/ru?ref=2&poiType=line&customerId=4908&af_sub8=%2Findex%2Fru%2Fline-pdf-%25D0%259D%25D0%25BE%25D1%258F%25D0%25B1%25D1%2580%25D1%258C%25D1%2581%25D0%25BA__Noyabrsk-4607-973158-568739&utm_source=line_pdf&utm_medium=organic&utm_term=%D0%96%2F%D0%94%20%D0%92%D0%BE%D0%BA%D0%B7%D0%B0%D0%BB)

Ж/Д Вокзал

Микрорайон 4

Общегородской Центр

Городской Парк

Площадь Памяти

Школа № 6

Центральная Городская Больница

Улица 60 Лет Ссср

Улица Новосёлов

Улица Магистральная

Микрорайон П-3

Микрорайон П-12

Посёлок Атх-Геологии

Посёлок Смп-329 (Разворот)

Посёлок Смп-329

Посёлок Мк-15

Посёлок Мк-102

Центральная Трубная Станция

### **Расписания автобуса 8**

Микрорайон Железнодорожников Расписание поездки

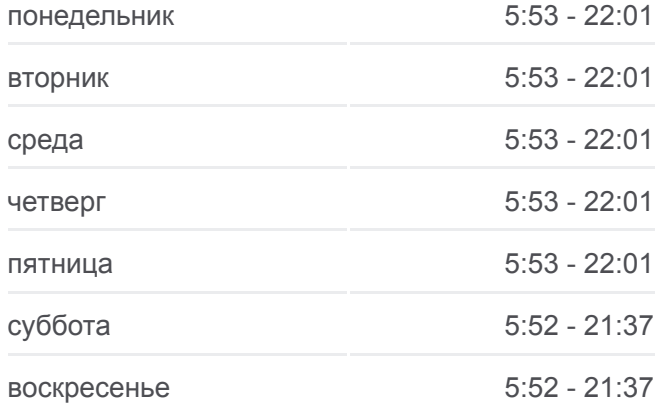

## **Информация о автобусе 8 Направление:** Микрорайон Железнодорожников **Остановки:** 21

**Продолжительность поездки:** 45 мин **Описание маршрута:**

Контейнерная

Пожарная Часть № 33

Микрорайон Железнодорожников

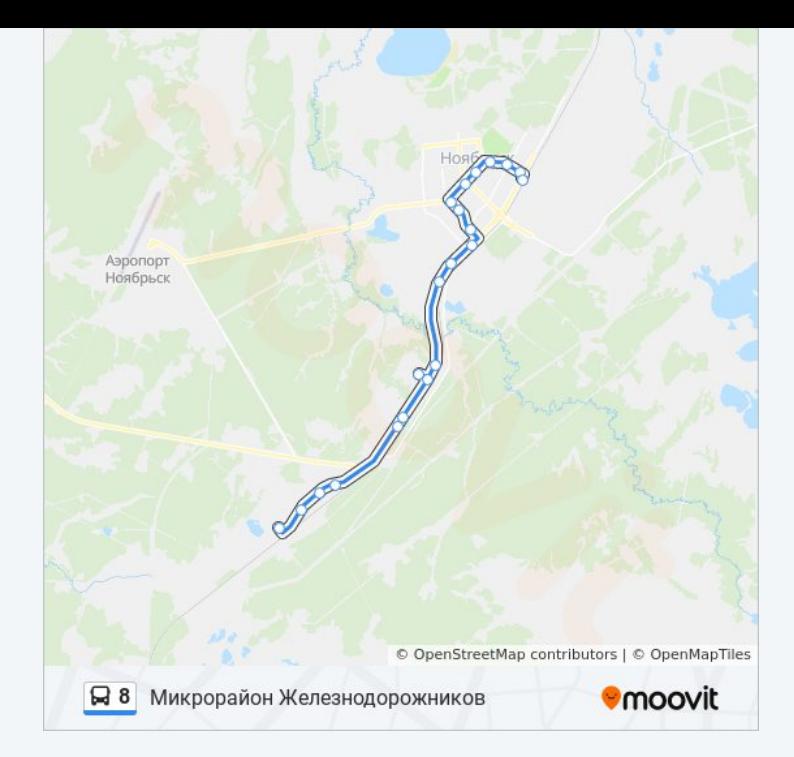

Расписание и схема движения автобуса 8 доступны оффлайн в формате PDF на moovitapp.com. Используйте [приложение Moovit](https://moovitapp.com/%D0%BD%D0%BE%D1%8F%D0%B1%D1%80%D1%8C%D1%81%D0%BA__noyabrsk-4607/lines/8/568739/2216391/ru?ref=2&poiType=line&customerId=4908&af_sub8=%2Findex%2Fru%2Fline-pdf-%25D0%259D%25D0%25BE%25D1%258F%25D0%25B1%25D1%2580%25D1%258C%25D1%2581%25D0%25BA__Noyabrsk-4607-973158-568739&utm_source=line_pdf&utm_medium=organic&utm_term=%D0%96%2F%D0%94%20%D0%92%D0%BE%D0%BA%D0%B7%D0%B0%D0%BB), чтобы увидеть время прибытия автобусов в реальном времени, режим работы метро и расписания поездов, а также пошаговые инструкции, как добраться в нужную точку Ноябрьска.

O Moovit • [Решения Мобильности как услуги \(MaaS\)](https://moovit.com/maas-solutions/?utm_source=line_pdf&utm_medium=organic&utm_term=%D0%96%2F%D0%94%20%D0%92%D0%BE%D0%BA%D0%B7%D0%B0%D0%BB) • [Поддерживаемые страны](https://moovitapp.com/index/ru/%D0%9E%D0%B1%D1%89%D0%B5%D1%81%D1%82%D0%B2%D0%B5%D0%BD%D0%BD%D1%8B%D0%B9_%D1%82%D1%80%D0%B0%D0%BD%D1%81%D0%BF%D0%BE%D1%80%D1%82-countries?utm_source=line_pdf&utm_medium=organic&utm_term=%D0%96%2F%D0%94%20%D0%92%D0%BE%D0%BA%D0%B7%D0%B0%D0%BB) [Сообщество Мувитеров](https://editor.moovitapp.com/web/community?campaign=line_pdf&utm_source=line_pdf&utm_medium=organic&utm_term=%D0%96%2F%D0%94%20%D0%92%D0%BE%D0%BA%D0%B7%D0%B0%D0%BB&lang=ru)

© 2023 Moovit - Все права защищены

## **Проверьте время прибытия в реальном времени**

Web App \$34rpy3MTe &

**Soogle Play**